**NERSC** Users Group **Monthly** Meeting

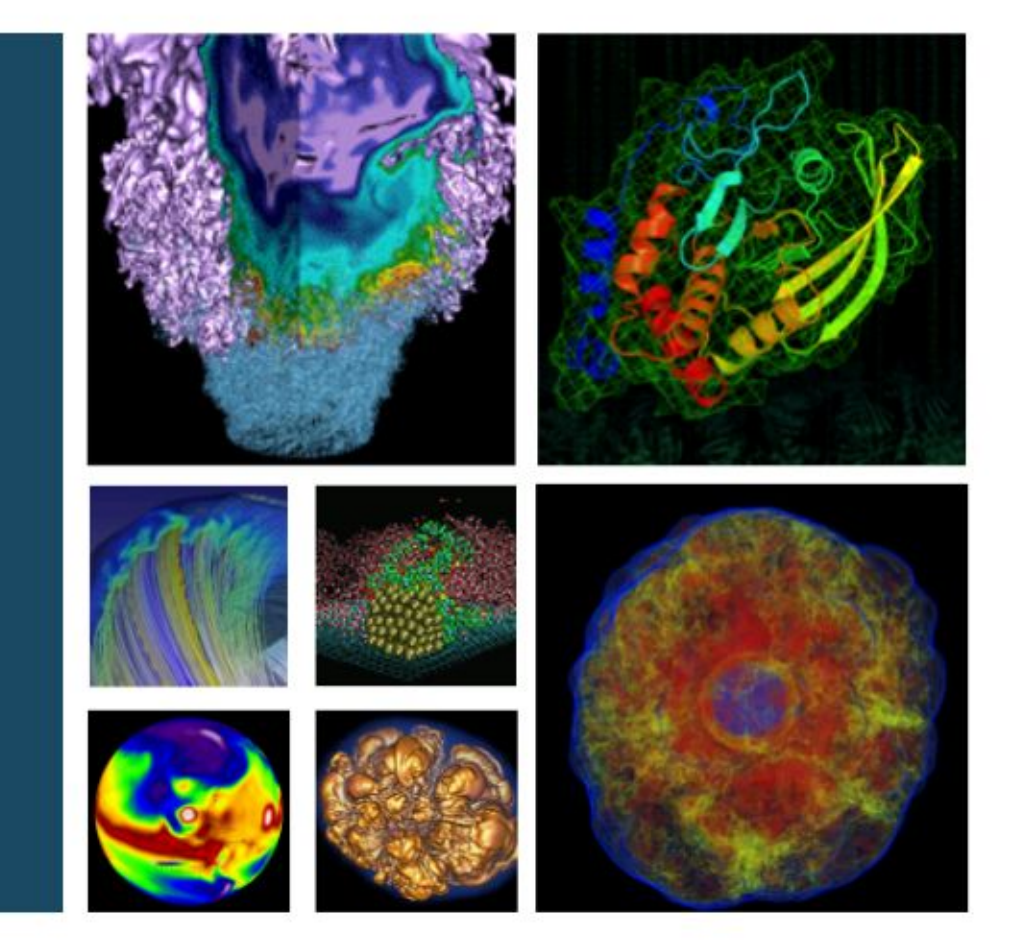

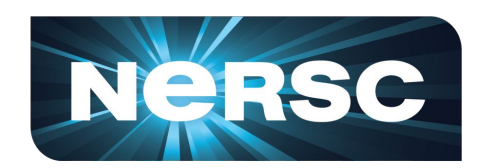

## May 17, 2018

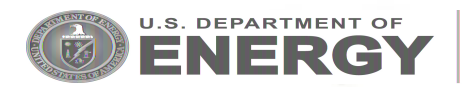

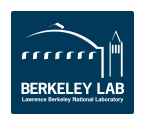

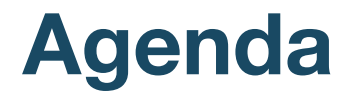

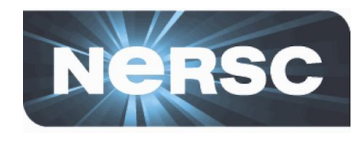

- **Getting Optimal Throughput on Cori and Edison**
- **Variable-Time Jobs**
- **Upcoming Training Opportunities**
- **NERSC podcast**

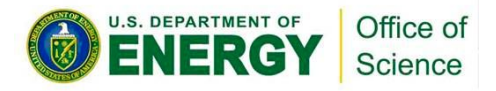

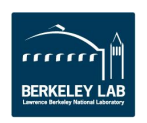

# **Getting Optimal Throughput on Edison & Cori**

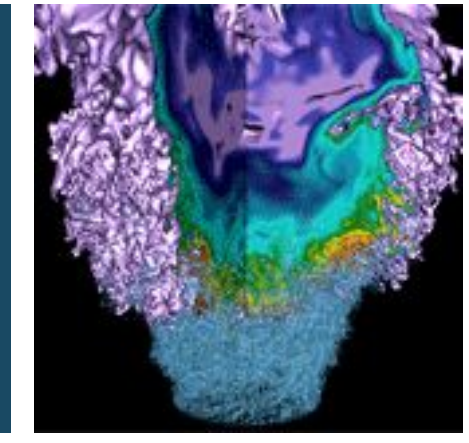

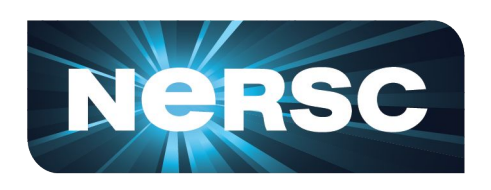

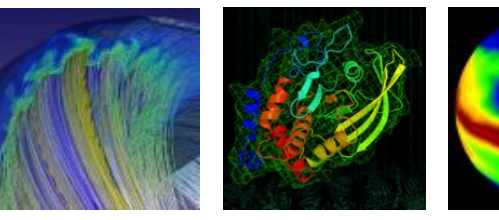

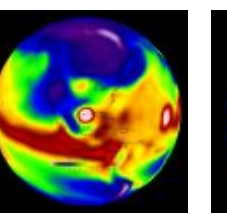

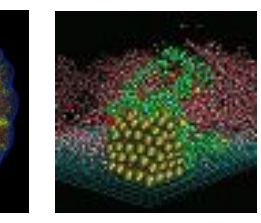

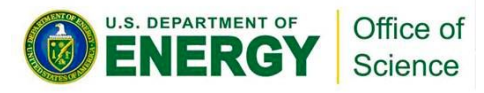

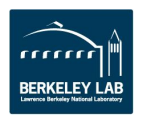

### **Queue Backlog Past 30 Days**

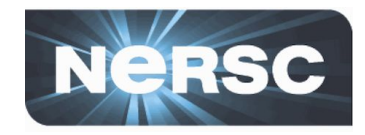

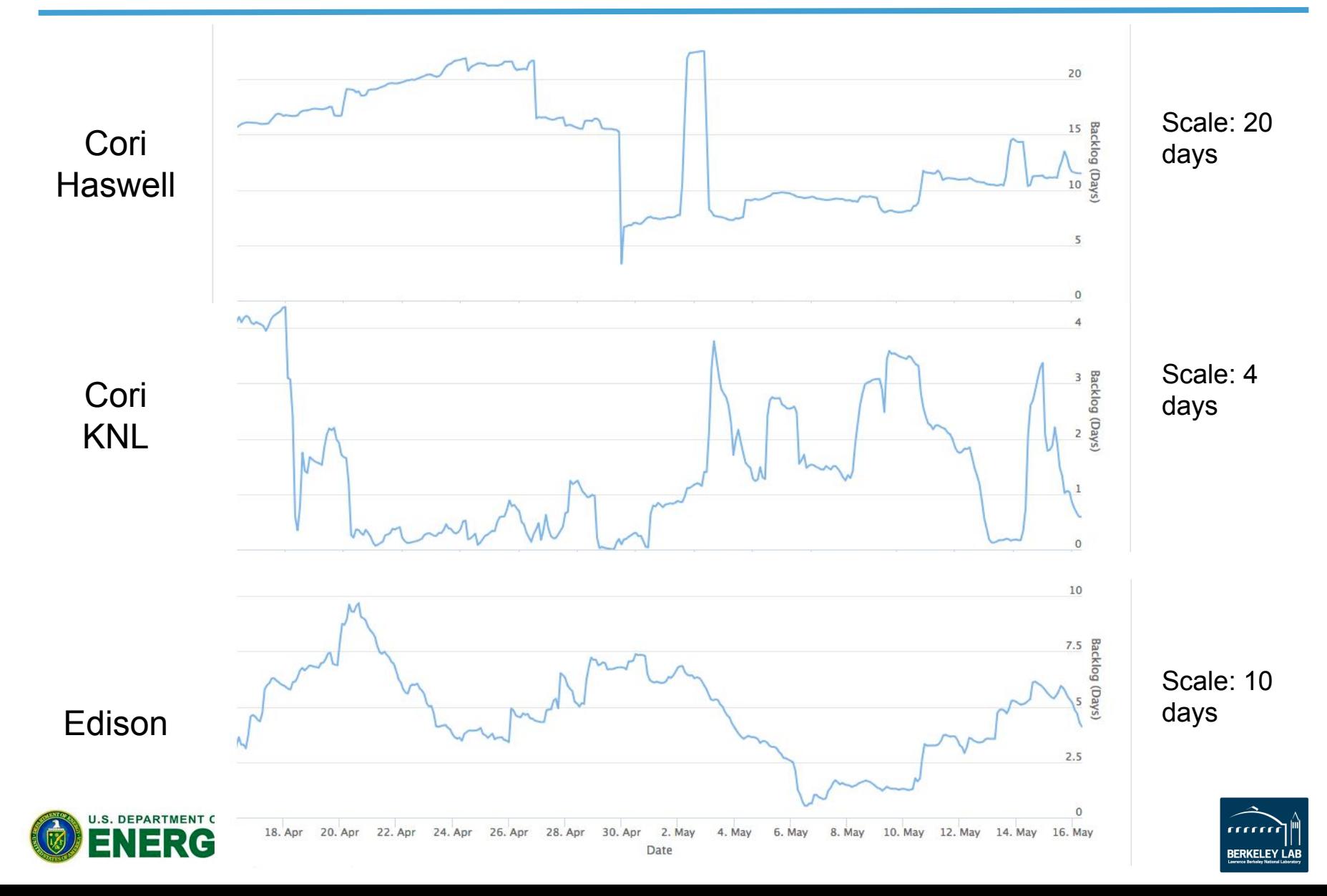

## **Avg Queue Wait Time Past 30 Days**

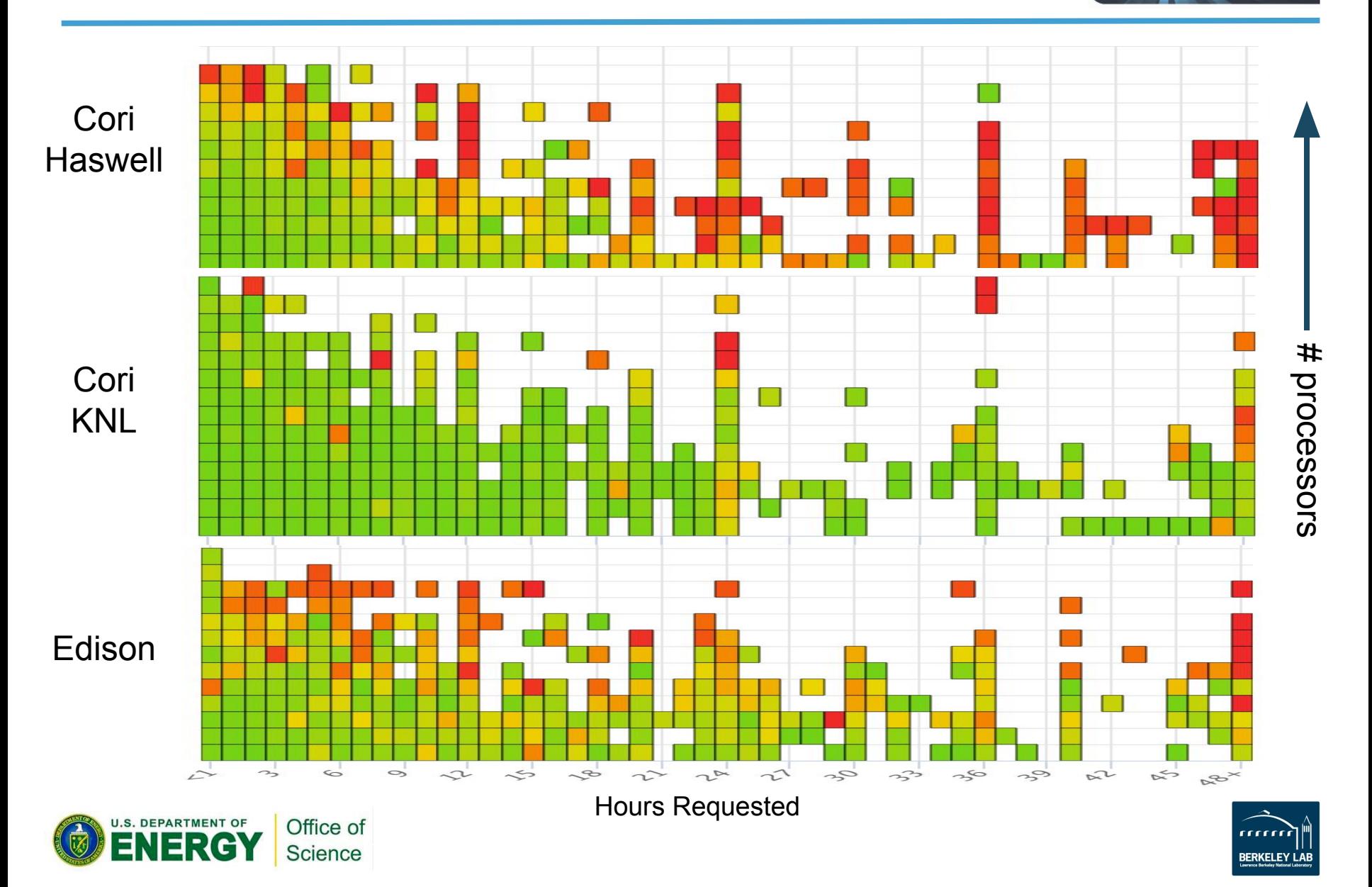

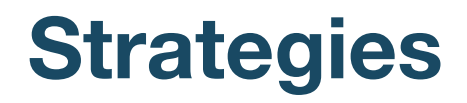

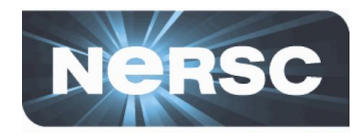

#### **Use Cori KNL! (shortest backlog)**

#### ○ What if my code won't run on KNL?

Ask NERSC for help! We can help you figure out what improvements need to be made in your code, & provide strategies for exploiting KNL architecture

### **Ask for less time (and more processors)**

- What if the scalability of my code is not good?
	- If you're the developer, ask NERSC for help! We can help you figure out how to make your code better!
	- Implement checkpointing and use variable-time job options for better throughput (see next section)

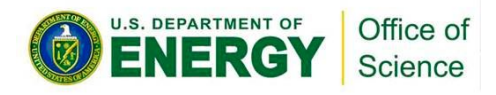

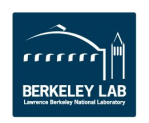

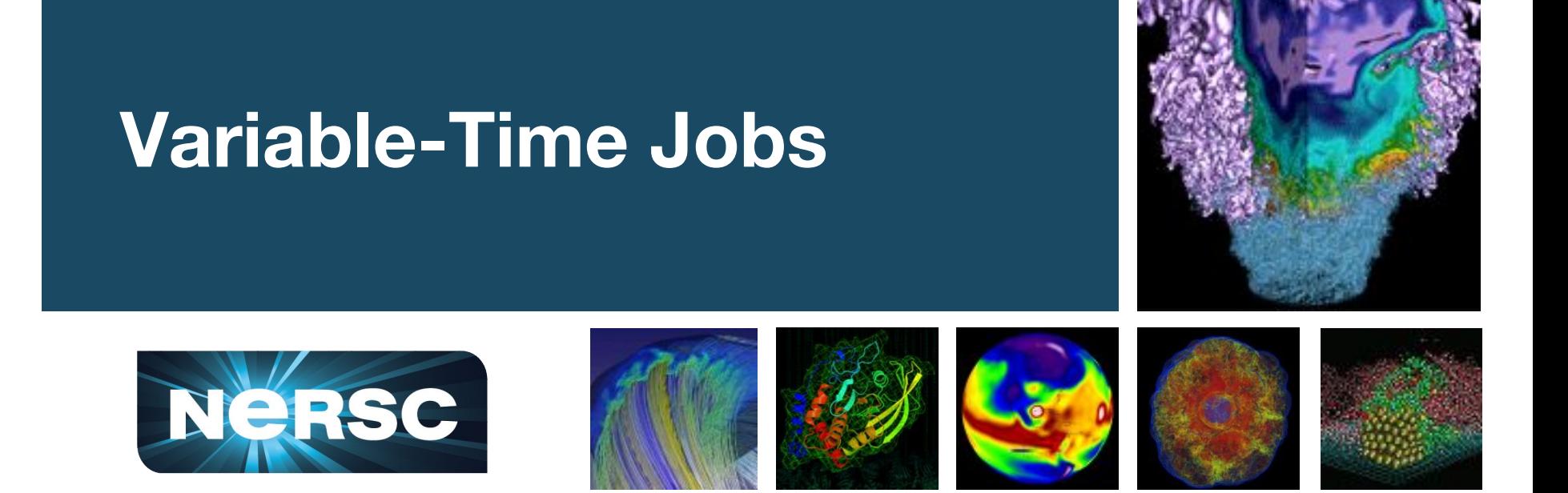

Acknowledgement:

The work was done by Tiffany Connors, a summer student at NERSC, under the supervision of Rebecca Hartman-Baker

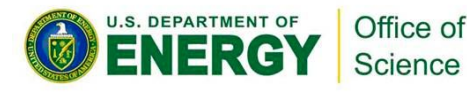

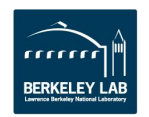

**Who should use variable-time jobs?**

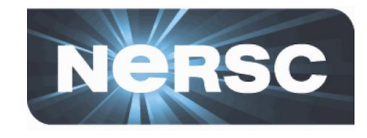

- **• Users who need to run long jobs, including jobs running for more than 48 hours - the max time allowed on Cori and Edison.**
- **• Users who want improved queue turnaround time.**
- **• Provided the code can do checkpointing by itself**

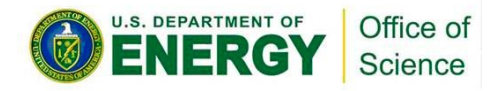

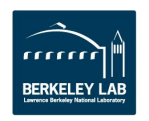

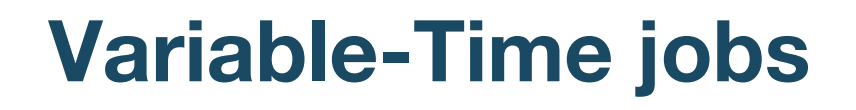

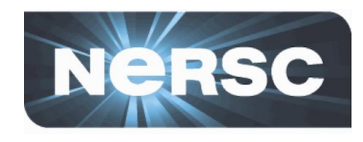

- **• Slurm allows jobs submitted with a minimum time limit in addition to the (max) time limit, e.g.,** #SBATCH --time=48:00:00 #SBATCH --time-min=2:00:00
- **• Jobs specifying --time-min can start execution earlier than otherwise with a time limit anywhere between the time-min and the requested time limit.** 
	- This is performed by a backfill scheduling algorithm to allocate resources otherwise reserved for higher priority jobs.

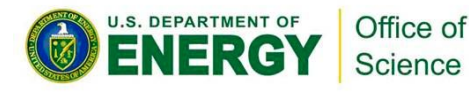

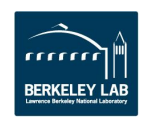

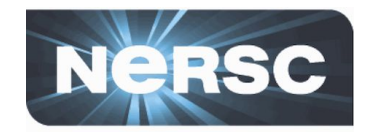

- **• The pre-terminated job can be requeued to resume from where the previous execution left off.**
	- #SBATCH --requeue
- **• Requeuing the pre-terminated job can be done automatically until the cumulative execution time reaches the requested time limit or the job completes earlier before the requested time limit.**

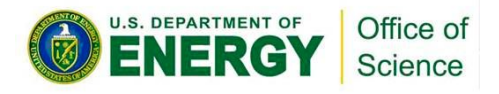

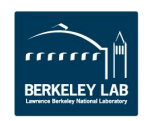

### **Sample variable-time job script**

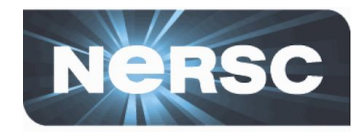

```
#!/bin/bash
#SBATCH -J test
#SBATCH -a regular
#SBATCH -C haswell
#SBATCH -N 1
#SBATCH --comment=64:00:00
#SBATCH --time-min=00:30:00
                               #the minimum amount of time the job should run
#SBATCH --time=48:00:00
#SBATCH --error=test-%j.err
#SBATCH --output=test-%j.out
#
#SBATCH --signal=B:USR1@120
#SBATCH -- requeue
#SBATCH --open-mode=append
#timelimit per job, the amount of time (in seconds) needed for checkpointing (same as in --signal)
#and the checkpont command if any
max timelimit=48:00:00
                        #if not set default to 48:00:00
ckpt_overhead=120
                         #if not set, default to 60 seconds
ckpt command=
#requeuing the job if remaining time >0
module load ata
. $ATA DIR/etc/ATA setup.sh
requeue_job func_trap USR1
#
#user setting
export OMP_PROC_BIND=true
export OMP_PLACES=threads
export OMP_NUM_THREADS=1
#srun must execute in background and catch signal on wait command
srun -n 1 -c 64 --cpu_bind=cores ./a.out &
```
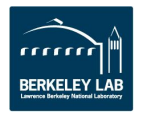

### **The variable-time job script generator - adaptive\_launch.sh**

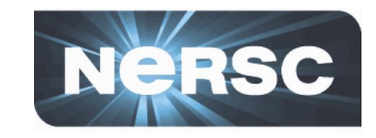

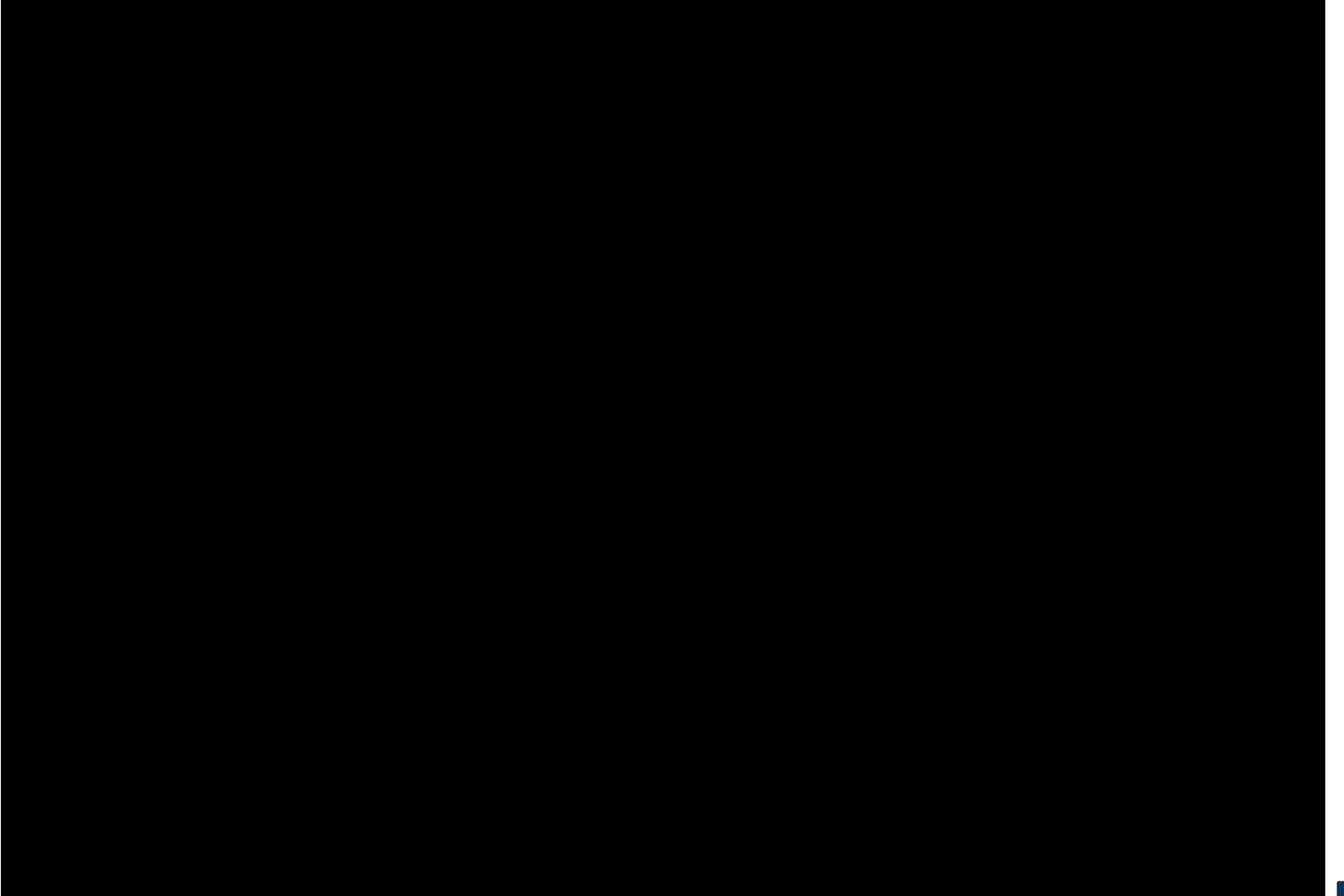

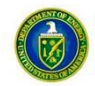

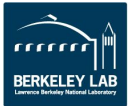

### **How effective are variable-time jobs?**

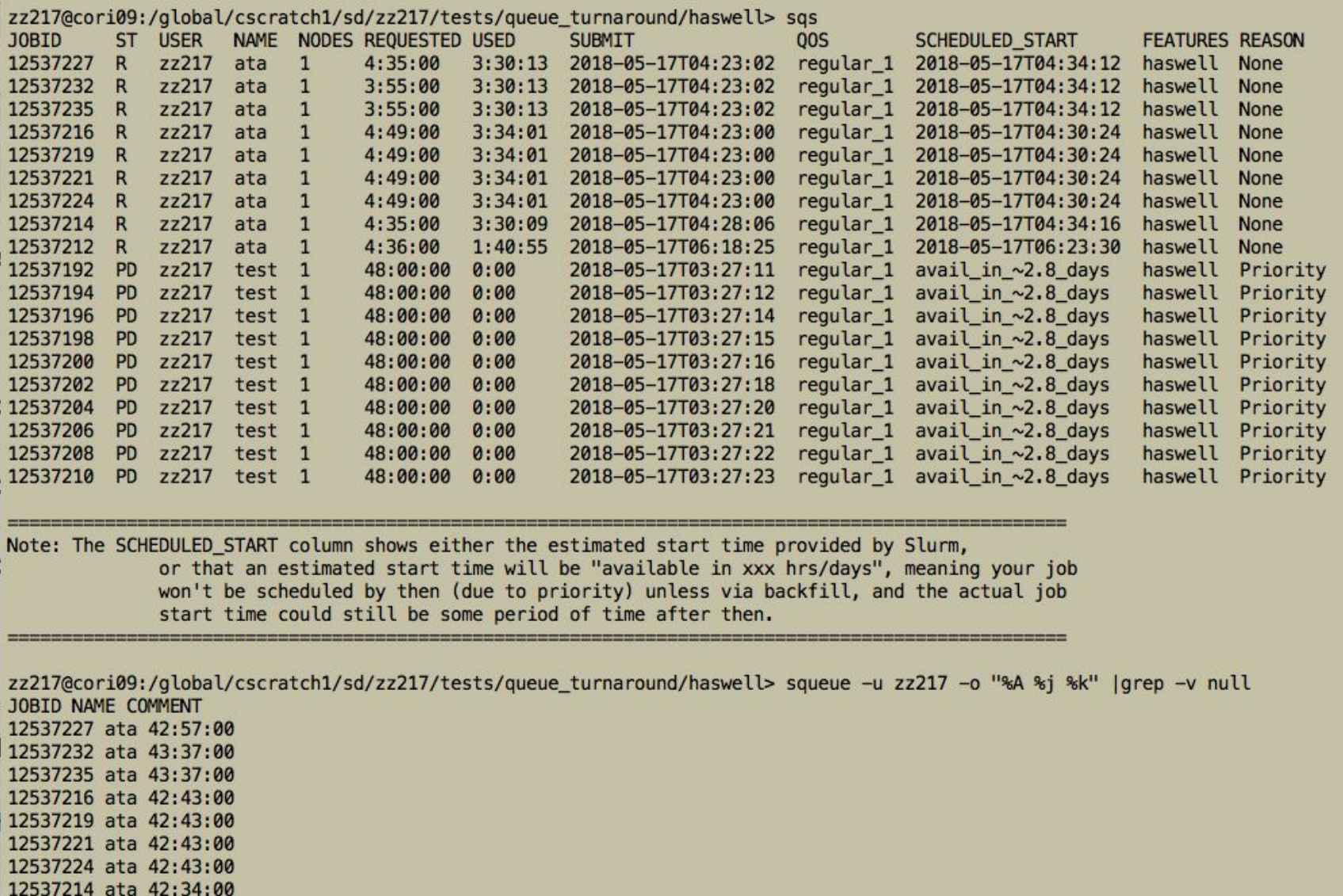

12537212 ata 40:48:00

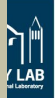

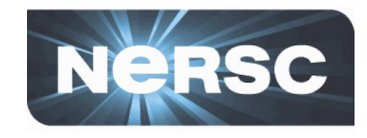

- **• If you run into any issues please contact [consult@nersc.gov](mailto:consult@nersc.gov) for help. This feature is still experimental.**
- **• For those applications that do not do checkpointing by themselves, [DMTCP](http://dmtcp.sourceforge.net/) can be used to checkpointing externally. We are testing DMTCP + Variable-Time jobs now, and will make the job script available to users soon.**

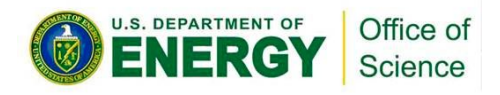

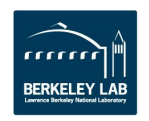

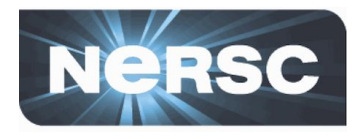

#### **Questions?**

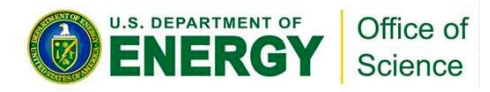

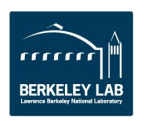

## **Upcoming Training Opportunities**

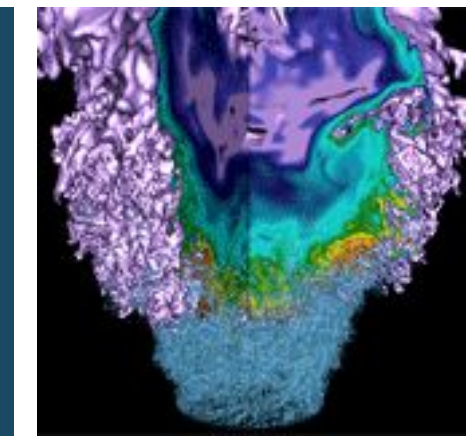

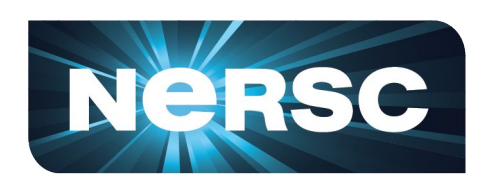

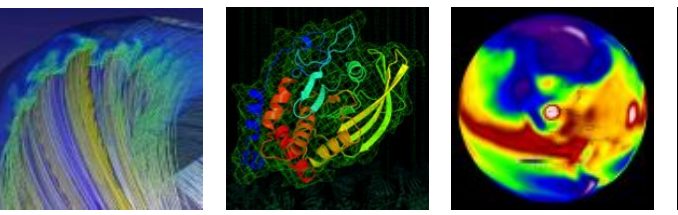

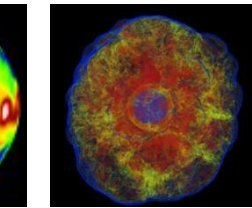

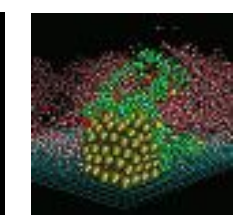

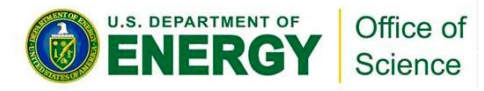

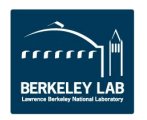

## **Upcoming Training Opportunities**

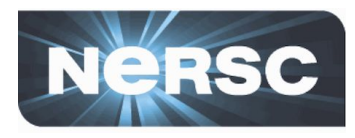

#### **NERSC Training**

○ Cray PE Workshop, June 14

#### ● **ECP Training**

- Best Practices for HPC Software Developers, June 13
- Kokkos Bootcamp, July 24-27

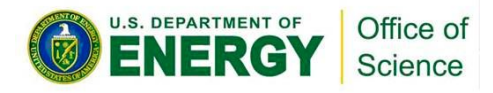

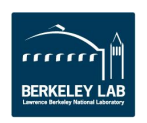

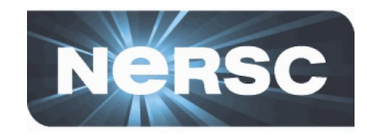

#### ● **Topics covered in training:**

- Applying the "Whack-A-Mole" Method Using Cray's Perftools to Identify the Moles
	- Tutorial, originally presented at Cray User Group meeting
	- Learn to use Cray's Perftools (performance tools) to identify bottlenecks and hotspots in your code
- What's new in the Cray Programming environment?
- Tips & Tricks for using & interpreting data from Perftools
- Cray PE Deep Learning Scalability Plugin
	- Introduction to Deep Learning products available in the Cray programming environment
- **For more info and to register:**

**[https://www.nersc.gov/users/training/events/cra](https://www.nersc.gov/users/training/events/cray-pe-workshop-june2018/)**

**[y-pe-workshop-june2018/](https://www.nersc.gov/users/training/events/cray-pe-workshop-june2018/)**

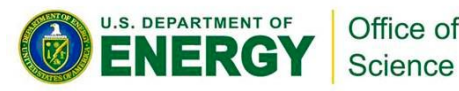

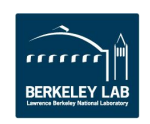

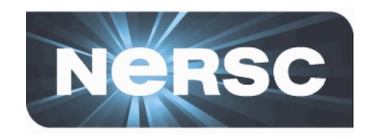

- **Topic: "Popper: Creating Reproducible Computational and Data Science Experimentation Pipelines"**
	- Presented by Ivo Jimenez, UC Santa Cruz
	- Trying to reproduce others' computational experiments is large time sink. Popper, a protocol and command language interpreter (CLI) tool for implementing scientific exploration pipelines, follows a DevOps approach of unifying software development and operation in order to handle complexity in large codebases.
- **For more info and to register: <https://www.exascaleproject.org/event/popper/>**

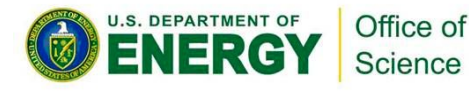

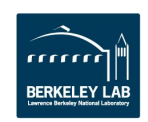

**Kokkos Bootcamp, July 24-27**

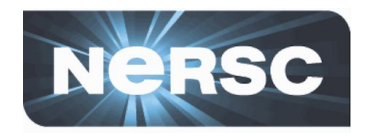

#### ● **What is Kokkos?**

- Programming model and library for writing performance portable code in C++
- Includes abstractions for on-node parallel execution and data layout
- **What happens at Kokkos Bootcamp?**
	- New users learn about Kokkos in a tutorial
	- All users get hands-on experience with expert help to use Kokkos for their application

● **For more information and to register: [https://www.exascaleproject.org/event/kokkosbc](https://www.exascaleproject.org/event/kokkosbc2/) [2/](https://www.exascaleproject.org/event/kokkosbc2/)**

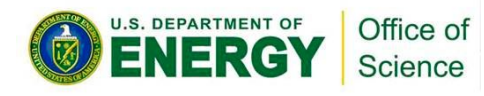

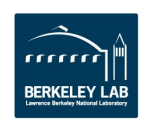

### **NERSC Podcast**

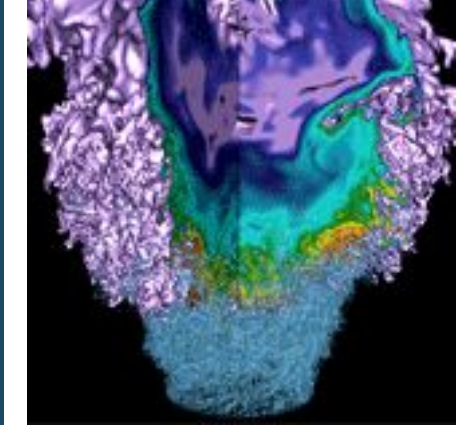

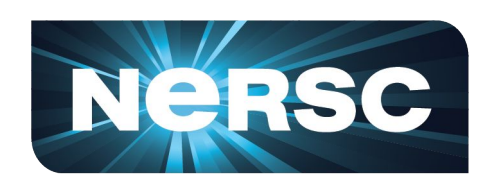

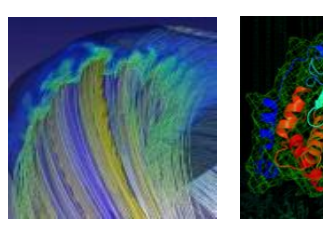

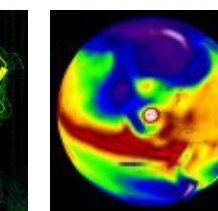

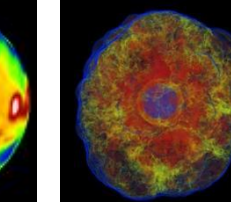

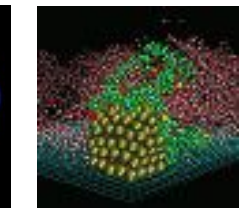

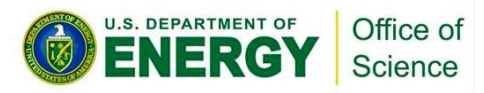

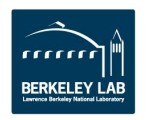

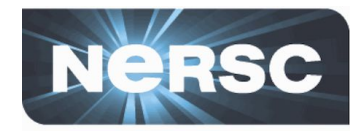

- **New "NERSC News" Podcast**
- **Available at <https://anchor.fm/nersc-news>**
- **10-15 minute segments about latest center news and interesting HPC topics**
- **6-month experiment (discontinue if low uptake)**
- **Your feedback, suggestions for topics, etc., always welcome!**

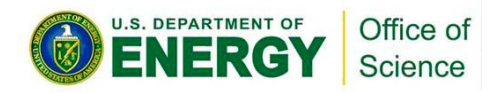

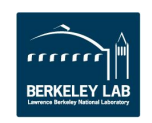

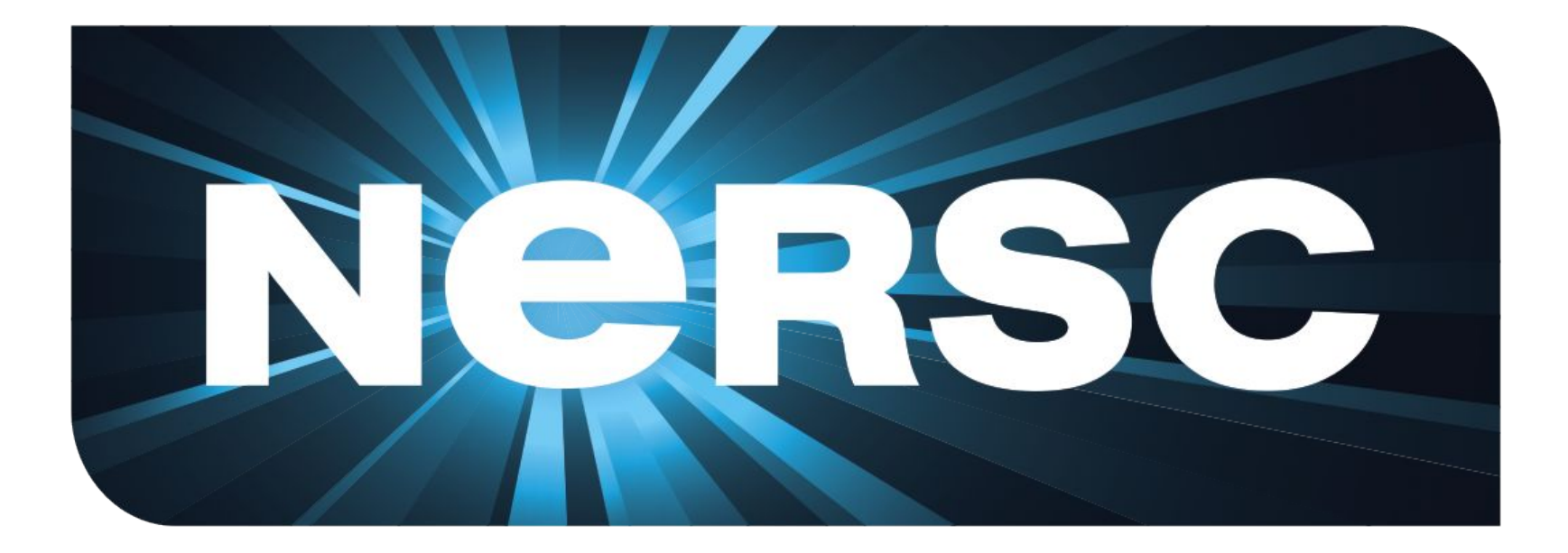

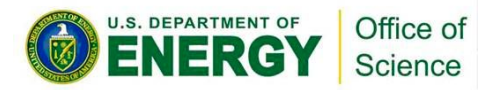

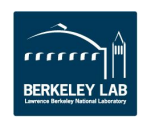